# Applications interactives **JavaScript**

Anne-Laure Ligozat

ENSIIE, 1re année

màj: février 2020

<span id="page-1-0"></span>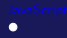

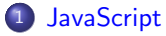

- **•** Présentation
- · Manipulation des éléments HTML

## <span id="page-2-0"></span>Intérêt de JavaScript

- augmenter l'interactivité de l'IHM en réduisant les échanges client-serveur
- o objectifs:
	- petites applications simples (calculette, calcul de devis..)
	- amélioration de l'aspect graphique de l'interface (gestion fenêtres, modification d'image au passage de la souris...)
	- contrôle de la validité des saisies (champs obligatoires remplis, valeur saisie du bon type...)
	- aide contextuelle, menus contextuels...

## Accès à une page web avec JavaScript

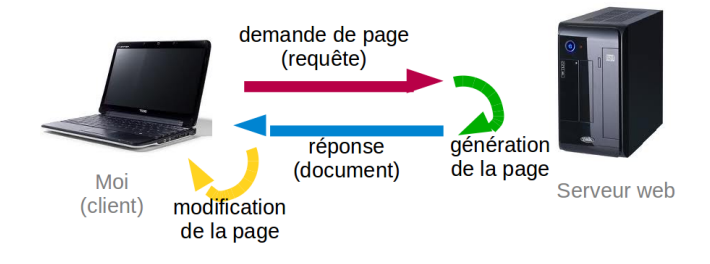

# **JavaScript**

## Présentation

- **c** créé en 1995, standardisé sous le nom d'ECMAScript depuis 1997
- **•** rien à voir avec Java
- **•** langage de programmation objet simple, programmation événementielle
- **·** langage interprété
- **o** côté client : code intégré à la page HTML et exécuté par le navigateur
	- code visible, aucune sécurité
	- · JavaScript désactivable par l'utilisateur
	- $\bullet$  code contenu dans une balise  $\lt$ script $>$
- **e** côté serveur
	- avec interpréteur (Node.js)

# Généralités

## **Commentaires**

```
/* plusieurs lignes */ ou // 1 ligne
```
#### Variables

nom sensible à la casse, déclaration avec var, typage dynamique boolean, number, string, object, function ou undefined

var  $x=10$ ; typeof x; // number  $x=$ 'Test'; typeof x; // string

#### **Tableaux**

dynamiques, éléments pas nécessairement du même type

```
var notes = [13, 4, 20, 15];
notes[2] // \rightarrow 20notes.length; // \rightarrow 4
```
# Généralités

## Chaînes de caractères

délimitées par simples ou doubles guillemets opérateur de concaténation:  $+$ 

## Objets (1)

 $object = ensemble$  de propriétés ie couples (nom, valeur)

```
var book = {
 title={"Harry Potter and the Prisoner of Azkaban"},
 vol=3,
};
book.title; // -> "Harry Potter and the Prisoner of Azkaban"
book.author="J. K. Rowling";
book["lang"]="english";
```

```
ici, objet littéral \sim tableau associatif de PHP
en fait en JS, tout est objet...
```
# Généralités

### Fonctions

fonctions globales ou inline

## Portée des variables

 $\Lambda$  en JS, portée = fonction  $\neq$  Java, C, PHP = portée block

### Variable dans block

```
for (var i = 0; i < 2; i++) {
  document.write(i+", ");
}
document.write("final: "+i);
affiche: 0, 1, final: 2
```
## Variable dans fonction

```
maFonction();
document.write("valeur de i: "+i);
function maFonction(){
  var i=2;
}
n'affiche rien (i pas défini)
```
## Revenons sur les objets...

## Créer des objets

JS possède la notion d'objet, mais pas de classe (jusqu'à ES6) définition d'un constructeur via une fonction

```
function Book(titre, auteur){
 this.titre=titre;
 this.auteur=auteur;
}
var hp = new book('HP and the Prisoner of Azkaban', "J. K. Rowling");
alert(hp.titre); // nouvelle instance de l'objet
```
mais aussi: méthodes, prototype, héritage...

# Insertion du code JavaScript

## Insertion du code

- **o** dans l'en-tête de préférence (notamment fonctions)
- **o** dans le corps pour générer du HTML dynamique
- **o** dans un événement d'objet de la page

## Exemple de code dans le corps du document (w3schools)

```
<!DOCTYPE html>
<html>
. . .
<script>document write ("< h1>Ceci est un titre \langle h1>");
document . write ("<p>@ eci est un paragraphe \langle p>'');
\langle/script\rangle. . .
\langle body\rangle\langle/html>
```
# Code JavaScript séparé

- · code JavaScript stocké dans un fichier séparé
- $\bullet$  nom de ce fichier dans l'attribut src de la balise  $\lt$ script $>$

<script src="scriptControles.js">

⇒ code partagé, bibliothèque de fonctions, lisibilité

# Insertion du code dans l'en-tête

## Exemple de code dans l'en-tête du document (w3schools)

```
<!DOCTYPE html>
<html><head><script>
function myFunction()
{
  document.getElementById("demo").innerHTML="Ma premiere fonction
JavaScript";
}
\langle/script\rangle\langlehead\rangle<body>
  \langle h1\rangleMa page web\langle h1\rangle\langle p \rangle id="demo">Un paragraphe\langle p \rangle<button type="button" onclick="myFunction()">Cliquez !</button>
</body>
\langle/html>
```
## Exemple JavaScript

# Ma page web

# Ma page web

Un paragraphe.

Cliquez!

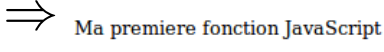

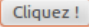

# <span id="page-13-0"></span>Possibilités

## Manipulation des éléments HTML

Pour JavaScript, les différents éléments d'une page HTML sont des objets que l'on peut manipuler (interface DOM)

- $\bullet$  accès aux éléments: getElementById(), getElementsByTagName() et getElementsByName(), querySelector() et querySelectorAll()
- **•** modifications:
	- des propriétés: attributs setAttribute(), code HTML à l'intérieur de l'élément innerHTML
	- · des méthodes de l'objet (fonctions s'exécutant avec les attributs de l'objet)
	- · des événements associés à l'objet

# HTML DOM (Document Object Model)

page web = arbre d'objets DOM

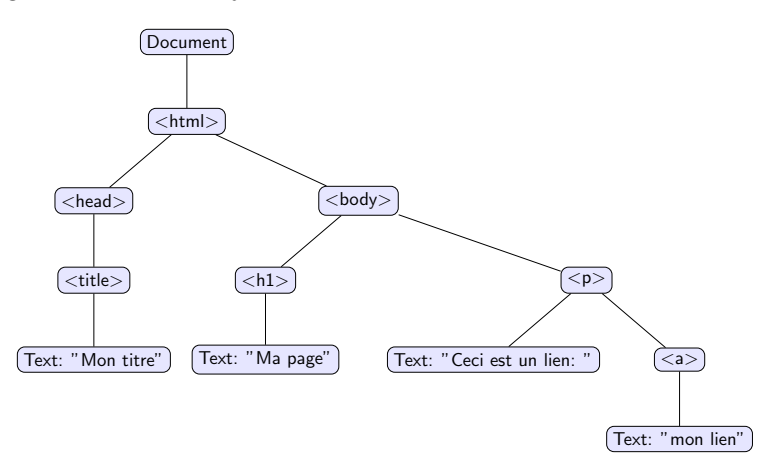

# Hiérarchie d'objets Browser Object Model

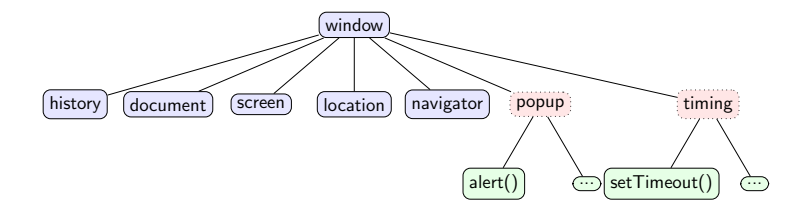

# Gestion des événements

## Événements déclenchés auxquels on associe du code JS

5 catégories

- document (chargement nouvelle page, sortie ancienne page) (onLoad, onUnload)
- **•** form (interaction avec le formulaire)
- ancre (click sur le lien)
- **e** element (statut des images associées à une page)
- **•** fenêtre (quelle fenêtre est active)

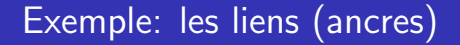

- $\bullet$  événements associés: onMouseOver, onMouseOut, onClick
- association code JavaScript et événement:  $\leq$ a href=... événement="fonctionJavascript(paramètre1, paramètre2,...)" ou "code JS">texte de l'ancre</a>

# Association événement-code

```
Peut aussi être faite par programme
<body onFocus="maFocusFonction();" onBlur = "maBlurFonction();"><script>
window.document.onfocus = maFocusFontion;window.document.onblur = maBlurFonction;
\langle/script\rangle
```
## Exemple de page

```
<html><head>\lttitle> Test balise input\lt/title><script> Function verifNum(valeur){
//vérification que la chaîne de caractères représentée par le
//paramètre "valeur" ne contient que des caractères numériques
for (var i=0; i < valeur.length; i++){
  var caractere=valeur.substring(i, i+1);
  if (caractere \langle "0" || caractere > "9")
     return false;
  }
  return true;
}
\langlescript>\ranglehead><body>
<form>\leqinput name="montant" onChange="if (!verifNum(this.value)){alert ("ne saisissez
que des chiffres!"); return false}">
\langle form\rangle</body>
\langle/html>
```
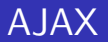

## $\bullet$  AJAX = Asynchronous JavaScript and XML

- o client "riche"
- $\bullet$  échange de données avec un serveur sans mise à jour de la page complète

# Accès à une page web avec AJAX

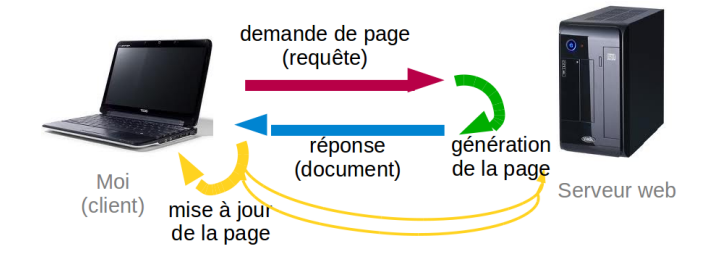

# Exemple d'utilisation d'AJAX

## Formulaire web

sans:

- demande `a l'utilisateur de saisir des informations
- vérification de format avec JavaScript
- envoyer la page au serveur pour validation

#### avec:

- a validation des données entrées
- chargement à la volée d'informations en fonction des entrées
- exemple: Google Suggest

## Exemple

[formulaire avec suggestions](http://www.w3schools.com/php/php_ajax_php.asp)

# Fonctionnement d'Ajax

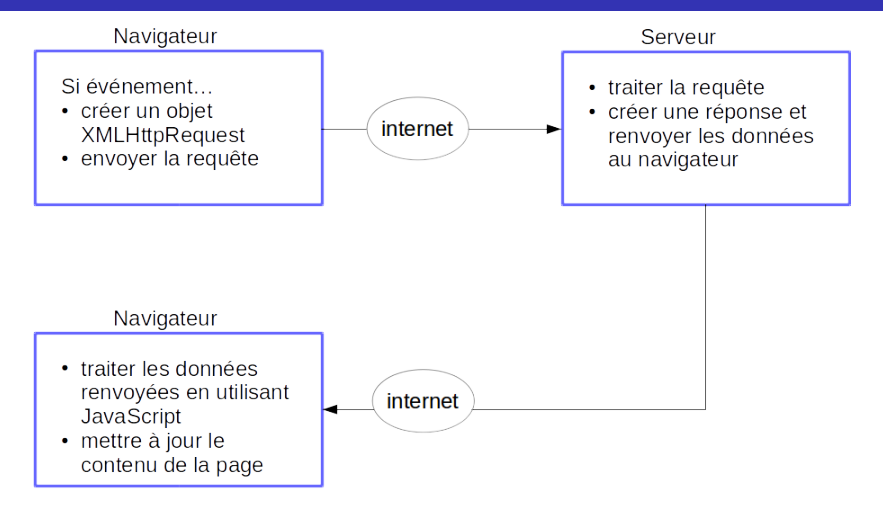

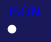

## <span id="page-24-0"></span><sup>2</sup> [JSON](#page-24-0)

- · Présentation de JSON
- o Petit détour par XML

# <span id="page-25-0"></span>Echange structuré d'information

### Besoin

échange d'information structurée entre applications

- · lecture et écriture simplifiée (parser et pretty-printer génériques)
- validation stricte possible

## **Solutions**

- **o** format texte ad-hoc
- $\bullet$  format texte structuré (csv)
- **o** format binaire ad-hoc
- XML
- JSON : JavaScript Object Notation

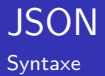

format de données textuelles dérivé de la notation des objets du langage JavaScript (Wikipédia) 1re norme : 2003 types de base :

- constante null
- o booléens : constantes true et false
- nombres
- chaînes de caractères, délimitées par doubles guillemets ("), avec séquences d'échappement habutuelles  $(\n\cdot n...)$
- tableaux : suite de valeurs séparées par des virgules et entre crochets ([ et ])
- objets : collection de couples nom-valeur, les noms étant des chaînes de caractères

## **JSON** Objets : exemple

```
{
  "squadName": "Super hero squad",
  "homeTown": "Metro City",
  "formed": 2016,
  "secretBase": "Super tower",
  "active": true,
  "defeats" : null,
  "members": [
    { "name": "Molecule Man",
      "age": 29,
      "secretIdentity": ["firstname" : "Dan", "lastname" : "Jukes"],
      "powers": [ "Radiation resistance", "Turning tiny"]
   },
    { "name": "Madame Uppercut",
      "age": 39,
      "secretIdentity": ["firstname" : "Jane", "lastname" : "Wilson"],
      "powers": [ "Million tonne punch", "Damage resistance" ]
   }
 ]
```
}

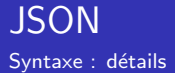

- pas de syntaxe pour les commentaires
- une propriété est n'importe quelle chaîne syntaxiquement valide
- les tableaux peuvent contenir des types différents
- **•** les espaces en dehors des chaînes ne sont pas significatifs
- **·** les chaînes ne peuvent pas être sur plusieurs lignes

# API JavaScript pour JSON

deux méthodes :

- JSON.stringify(v) : convertit la valeur  $v$  en une chaîne de caractères représentant son encodage JSON
- JSON.parse(s) : décode la chaîne s (représentant du JSON) en un objet JavaScript

<span id="page-30-0"></span>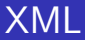

## Objectifs de XML

- $\bullet$  XML = eXtensible Markup Language
- $\bullet$  XML = méta-langage universel pour les données sur le Web, qui permet au développeur de délivrer du contenu depuis les applications à d'autres applications ou aux navigateurs

## Apports décisifs

- **e** extensibilité et structure
- modularité et réutilisation de structures types
- **e** contrôle de validité
- dissociation forme (présentation) et fond (données)
- format d'échange général indépendant du matériel et logiciel (texte)
- richesse des standards dérivés

## **Historique**

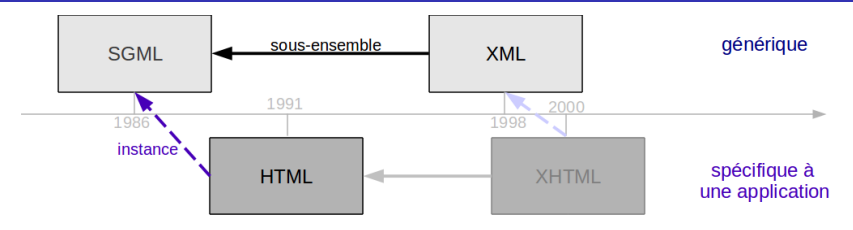

## XML

- · langage d'échange de documents fondé sur le balisage
	- plus simple que SGML
	- · pas limité "présentation" comme HTML
- o développé par le XML Working Group dirigé par le W3C (depuis 1996)
- $\bullet$  XML 1.0 = recommandation officielle du W3C depuis le 10 février 1998, 5e version en 2008

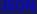

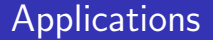

- **•** publication multisupports
- $\bullet$  échange de données (B2B, ETL, XML EDI...)
- · gestion de documents semi-structurés
- · intégration de données hétérogènes
- ...

## Commençons par un exemple !

```
\langle <?xml version="1.0" encoding="UTF-8"? >
<!-- Catalogue d'une librairie -->
<librairie>\langlelivre categorie="enfants">
      <titre langue="en">
         Harry Potter
      \langle titre\rangle\langleauteur\rangleJ K. Rowling\langle auteur\rangle\langleannee\rangle2005\langle/annee\rangle\langle \text{priv} 29, 99 \langle \text{priv} 20 \rangle\langle/livre>
   \langlelivre categorie=" programmation">
      <titre langue="fr">Apprentissage de la programmation
                avec Ocaml
      \langle titre>
      <auteur>Catherine Dubois</auteur>
      \langleannee\rangle2004\langle/annee\rangle\langle \text{priv} 39, 95 \rangle / \text{priv}\langle/livre\rangle\langle/librairie>
```
### Document XML composé de :

- un prologue
- · des éléments organisés hiérarchiquement
	- · dont un élément racine
- o des commentaires

00000000

## Deux niveaux de validation

## **4** document bien formé?

- le document correspond-il à une structure d'arbre ?
- ⇒ respect de la syntaxe XML
- <sup>2</sup> document valide ?
	- · le document correspond-il à un dialecte XML spécifique ?
	- ⇒ conformité à une structure et un typage prévus

# Différents standards

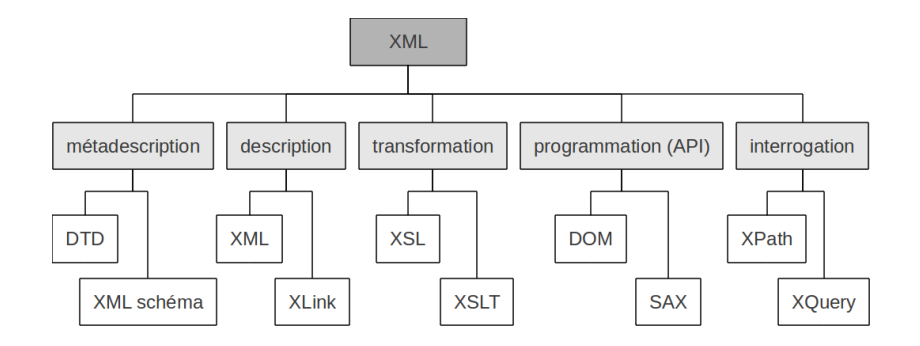

# XML vs JSON

## JSON: JavaScript Object Notation

## XML

```
<em pl o y e e s>
    <employee><first N a m e> John</first N a m e><lastName>Doe</lastName>
    \langle/employee>
    <em pl oyee>
         <first N a m e>Anna</first N a m e><lastName>Smith</lastName>
    \langle/employee>
    <employee><first Name>Peter</first Name>
         <lastName>Jones</lastName>
    \langle/employee>
\langle / employees>
```
## **JSON**

```
{" em pl o y e e s " : [
      {" first Name" : "John",
       " last Name" : "Doe" },
      {" firstName" :"Anna" ,<br>"lastName" :"Smith" } ,
      {" first Name" "Peter",
         " lastName" :" Jones" }
]}
```
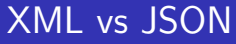

# XML

- $+$  · lisibilité
	- **annotations**
	- **validation**
	- typage
	- outils/standards
	- · durée dans le temps, standard partagé
	- · taille des données, verbeux

## **JSON**

- $+$   $\bullet$  lisibilité
	- syntaxe simple
	- **·** facilité d'intégration en programmation web
	- validation (JSON schéma)
	- **a** annotation